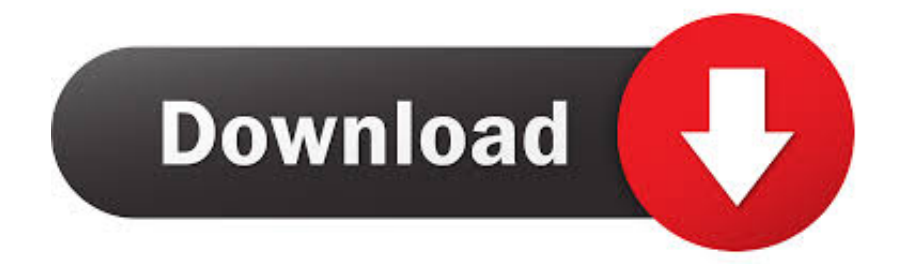

[Powerpoint For Mac Tutorial](https://tiurll.com/1tqrsd)

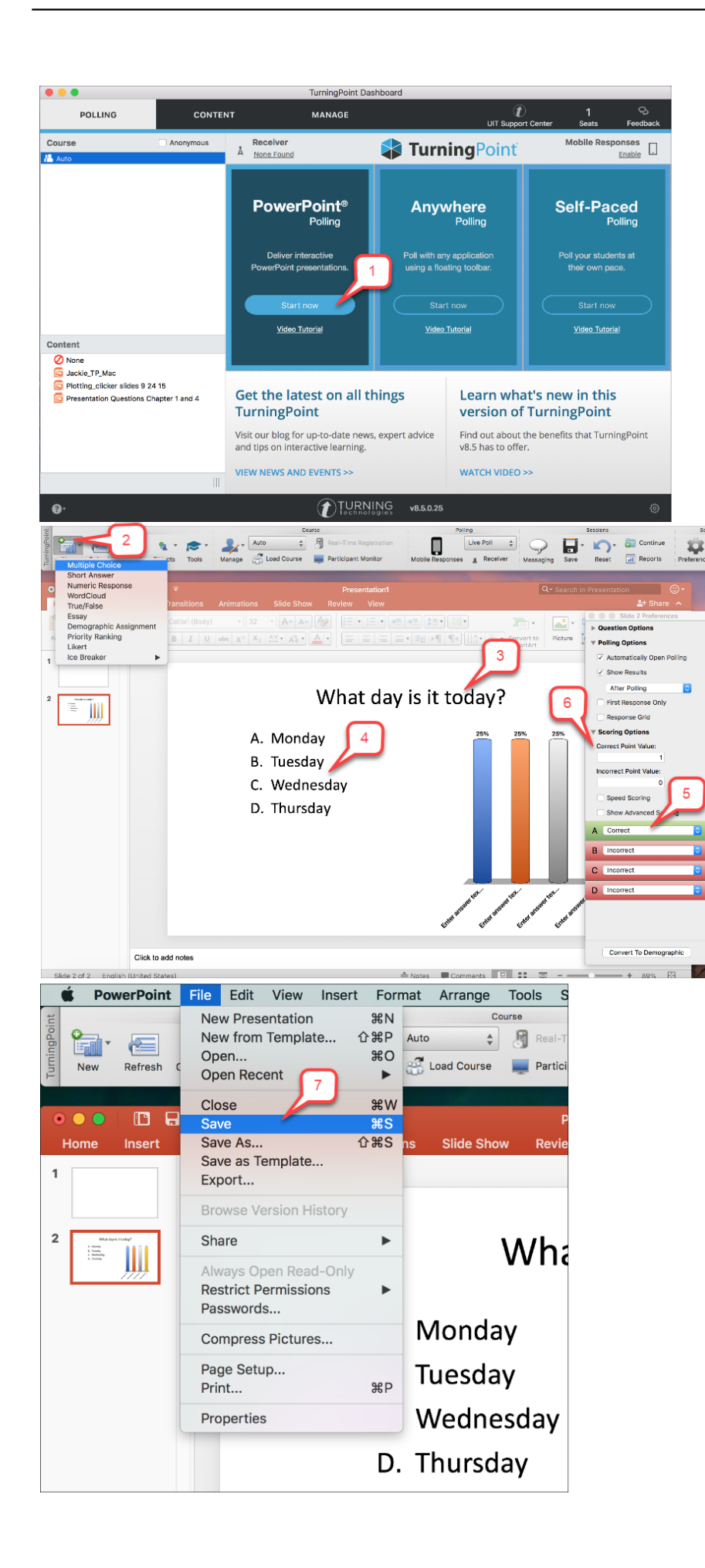

[Powerpoint For Mac Tutorial](https://tiurll.com/1tqrsd)

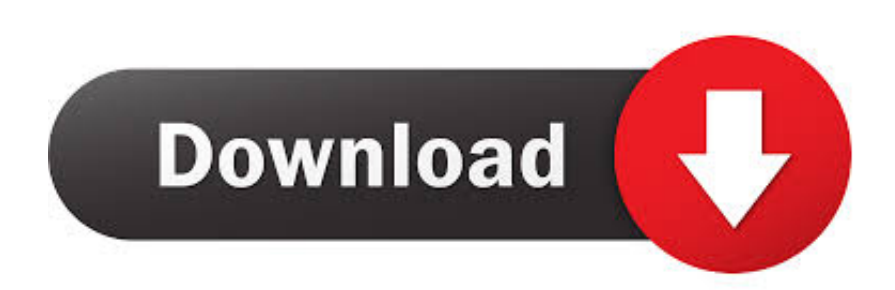

Expand the Themes section by selecting the dropdown arrow Choose a theme Keep in mind that pre-existing themes are not necessarily accessible.

- 1. powerpoint tutorial
- 2. powerpoint tutorial ppt
- 3. powerpoint tutorial youtube

Default themes and styles allow for proper content structure and consistency From the main ribbon, select View.. Also important for screen readers are slide titles Slide titles should always be used but can be hidden.. Select Slide Master Any change that is made within the master slide view will affect all slides that use that master.. Choose a ThemeUsing Slide LayoutsUsing Slide MastersSlide TitlesText Equivalents with Alt TextProvide Contextual HyperlinksCreating Accessible TablesCheck Reading OrderRun an Accessibility CheckConverting PowerPoint FilesAdditional ResourcesChoose a ThemePowerPoint has built-in themes and layout templates to help make creating presentations easier.. Use Slide LayoutsEach Theme has a variety of slide layouts Layouts determine the look of individual slides within the presentation.

## **powerpoint tutorial**

powerpoint tutorial, powerpoint tutorial pdf, powerpoint tutorial ppt, powerpoint tutorial 2020, powerpoint tutorial youtube, powerpoint tutorial advanced, powerpoint tutorial for kids, powerpoint tutorial bangla, powerpoint tutorial point, powerpoint tutorial in hindi, powerpoint tutorial free, powerpoint tutorial for mac, powerpoint tutorial for elementary students [Ms-6378 Ver](https://download-nintendo-64-games-for-mac.simplecast.com/episodes/ms-6378-ver-1-driver-for-mac) [1 Driver For Mac](https://download-nintendo-64-games-for-mac.simplecast.com/episodes/ms-6378-ver-1-driver-for-mac)

Rather than changing a style for each slide, a default can be set for the entire presentation by using the Slide Master. [Subway](https://tinquaicapho.substack.com/p/subway-surfers-for-a-mac) [Surfers For A Mac](https://tinquaicapho.substack.com/p/subway-surfers-for-a-mac)

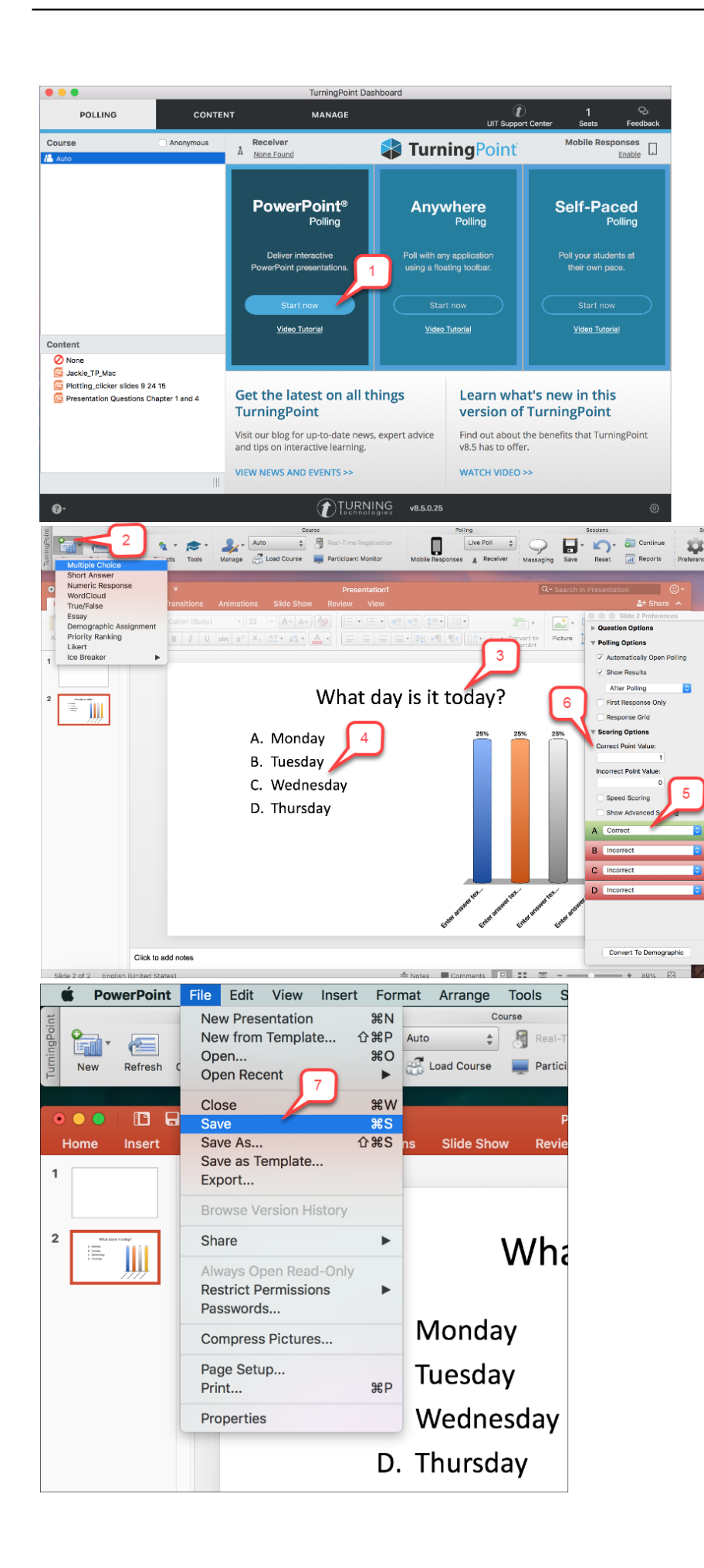

# **powerpoint tutorial ppt**

### [Unduh 360 Root Delete Apk English Dub](https://www.ci.lancaster.ma.us/sites/g/files/vyhlif4586/f/uploads/marriage_intentions_rules.pdf)

 Use these whenever possible, to help maintain consistency and properly structured content, so screen readers can better navigate the file.. As tenured college faculty in computer information technology, and with over fifteen years of experience teaching individuals of all ability levels 'how to use' Microsoft PowerPoint.. As an alternative to the tutorial below, view the YouTube PowerPoint Accessibility how-to videos. [Unduh Xampp How To For Windows 8.1 Di](https://boring-bell-c5dc0a.netlify.app/Unduh-Xampp-How-To-For-Windows-81-Di)

## **powerpoint tutorial youtube**

#### [Solidarity Forever Mp3 Free Download](https://stupefied-lumiere-032111.netlify.app/Solidarity-Forever-Mp3-Free-Download.pdf)

This is discussed in detail in the Check Reading Order section Avoid adding elements unless absolutely necessary.. PowerPoint 2016 Mac Basic Learn by doing—not watching—with interactive simulations.. Powerpoint For Mac Vs WindowsTo add a slide to the presentation, from the Home tab, select New Slide, and choose a slideTo change the layout of an existing slide, select Layout, and choose a slideUsing pre-existing slide layouts preserves the reading order, which is important to screen readers.. Powerpoint For Mac Vs WindowsHow To Get Powerpoint On MacPowerpoint 2011 For Mac TutorialsPowerpoint For Mac FreeDeveloped by a Microsoft Certified Master Instructor, this course covers the most recent version of Microsoft PowerPoint for the Mac - Microsoft PowerPoint 2011.. Themes set the overall look of the entire presentation From the main ribbon, select Design.. From here, you can change any of the Font attributes (such as font, color, and size) or Paragraph attributes (such as alignment, list structure, and line spacing).. This is discussed in the Slide Titles section Using Slide MastersLayouts have pre-set font and paragraph styles, but these can be modified.. Themes that are clean and simple, with high contrast between text and background are best.. Like any document, it is easiest to make PowerPoint slides accessible for digital distribution when you plan to do so from the start. 34bbb28f04 [Download John Frusciante Curtains Rar](https://jolly-tesla-582b5f.netlify.app/Download-John-Frusciante-Curtains-Rar)

34bbb28f04

[Windows Live Essentials Offline Installer 2013](https://download-nintendo-64-games-for-mac.simplecast.com/episodes/windows-live-essentials-offline-installer-2013)